$B$ е $O$ тник  $Q$ Г $A$  $M$  $M$ 

# УПРАВЛЕНИЕ, ВЫЧИСЛИТЕЛЬНАЯ ТЕХНИКА И ИНФОРМАТИКА

УДК 004.4

#### **А. Д. Н и ки н, В. В. К анаши н**

# **ИНФОРМАЦИОННО-СПРАВОЧНАЯ СИСТЕМА «БАШКОРТОСТАН. ТУРИСТИЧЕСКИЙ ПОРТАЛ» НА ОСНОВЕ ТЕХНОЛОГИЙ YANDEX-КАРТ**

Рассматриваются вопросы разработки информационно-справочной туристической системы Республики Башкортостан. Обсуждаются основные аспекты концептуального моделирования системы на базе структурного подхода, обосновываются базовые теоретические решения. Рассматриваются и обосновываются проектные решения по практической реализации системы в составе туристического портала. *Проектирование информационных систем*; *методологии проектирования*; *порталы*; *Yandexкарты*

#### **ВВЕДЕНИЕ**

Туризм определяется как деятельность лиц, которые путешествуют и осуществляют пребывание в местах, находящихся за пределами их обычной среды, в течение периода, не превышающего одного года подряд, с целью отдыха, деловыми и прочими целями, не связанными с занятием деятельностью, оплачиваемой из источника в посещаемом месте [1]. Основными товарами и услугами, потребляемыми туристами, являются транспорт, средства размещения, питание и развлечения, которые в широком смысле можно считать типичными для туризма. В зависимости от туристического маршрута, цели поездки и индивидуальных особенностей каждого туриста они могут весьма различаться по своему характеру, качеству и количеству. Однако потребление, осуществляемое туристами, не ограничивается набором заранее определенных товаров и услуг, произведенных в заранее определенных отраслях. В зависимости от главной цели поездки туристы и однодневные посетители могут быть отнесены к следующим категориям:

- досуг, рекреация и отдых;
- посещение знакомых и родственников;
- деловые и профессиональные цели;
- лечение;

 $\overline{a}$ 

- религия, паломничество;
- прочие  $[2]$ .

На сегодняшний день в Республике Башкортостан существуют места отдыха для всех представленных категорий. Это край с неповторимым природным ландшафтом, историческими памятниками, многонациональным населением,

Контактная информация: (347)272-89-81

многовековыми культурными традициями. Туристские ресурсы башкирского края включают в себя около 300 карстовых пещер, 600 рек, 800 озер, множество горных хребтов, три государственных заповедника и национальный природный парк.

Эффективная информационная поддержка туристских ресурсов важна как с экономической, так и с социальной точек зрения. Такой подход, с одной стороны, способствует развитию туризма как важной доходной отрасли экономики, а с другой – соответствует культурным и социальным потребностям населения.

Однако на сегодняшний день в Республике Башкортостан не существует единого туристического информационного ресурса, который мог бы предоставить пользователям полную информацию о местах отдыха, туристических маршрутах и фирмах, помощь и сопровождение в пути. Очевидно, что ключевым элементом такой информационной системы должна стать региональная туристическая геоинформационная система, которая будет осуществлять поддержку пользователя в принятии решения о выборе места отдыха, предоставлять исчерпывающую географическую и туристическую информацию об объектах (местах отдыха) и субъектах (магазинах, заправках ГСМ, гостиницах, санаториях и т. п.) туриндустрии региона, обеспечивая графическое или картографическое воспроизведение данных на любом из избранных уровней масштабирования.

В связи с заинтересованностью руководства республики Башкортостан в развитии туристической индустрии и бизнеса, получении экономического эффекта, привлечении туристов в регион, усилении статуса Башкирии как туристического центра, возникла необходимость создания такой единой автоматизированной информационной системы для туристов.

#### АНАЛИЗ ИЗВЕСТНЫХ ИНФОРМАЦИОННЫХ СИСТЕМ: ПРЕИМУЩЕСТВА И НЕДОСТАТКИ

Задачу информационной поддержки туризма сложно назвать инновационной. На сеголняшний день нет нелостатка в системах, реализующих ее различные аспекты на базе современных информационных технологий - от простых справочников, характеризующихся статическим текстовым содержимым, до «продвинутых» геоинформационных систем, поддерживающих работу пользователя на уровне цифровых карт.

Анализ известных решений был проведен на основе трех информационных систем, представленных следующими web-сайтами: altertravel.ru; bashtourism.ru; nedoma.ru.

Лля опенки возможностей этих систем пелесообразно выполнить их подробный обзор, выделить и проанализировать их возможности и нелостатки.

«Альтернативный путеводитель» (altertravel.ru). Это авторский проект, который знакомит посетителей ресурса с нестандартными достопримечательностями. Был открыт 26 мая 2009 года. На основе опыта путешествий авторов путеводителя было собран материал по местам, достойным посещения. Концепция проекта предполагает не раскрытие сути конкретного места, а подачу идеи для путешествия и самостоятельного изучения объекта. Впрочем, немалое внимание уделяется маршрутам путешествий формата «Поездка выходного дня» и «Экспедиция». Основную часть каталога занимают нетривиальные достопримечательности. Каждый объект снабжается информацией по доступности и проезду. Это особенно удобно для планирования поездки и позволяет прокладывать новый маршрут с «захватом» максимального количества объектов за один раз. Особое внимание уделяется качеству фотографий, для того чтобы наиболее полно раскрыть красоту того или иного места. Основной залачей путеводителя является предоставление ответов на вопросы «Что интересного можно посмотреть в свободное время?» и «Куда поехать отдохнуть?», а также развитие альтернативного туризма и поддержка самостоятельных путешественников. На сегодняшний момент сайт имеет 625 объектов в каталоге достопримечательностей по всему миру.

Основные преимущества использования такой системы:

• цифровая карта на основе геоинформационной системы Google Maps, дающая визуальную и географическую информацию о местоположении объектов и их координатах, про-

изводящая вычисления расстояния по прямой до ближайших объектов от выбранного объекта. Система позволяет автоматически проложить маршрут из любой точки на карте (на территории Москвы и Московской области) до выбранного объекта (места назначения) с выводом подробного текстового описания, по каким улицам двигаться;

по каждому объекту предоставлена информация, фотографии, описание, список ближайших объектов, комментарии посетителей;

представленный раздел "Путешествия"  $\bullet$ наполнен готовыми авторскими маршрутами. Здесь есть как простые «маршруты выходного дня», так и полноценные экспедиции. По каждому маршруту предоставлен полноценный отчет и фото- отчет, включая GPS-трек, контрольные точки и осмотренные достопримечательности, приблизительная длина маршрута, время прохождения, категория сложности, ориентировочный бюлжет:

пользователям предоставляется возможность самим сообщить об известных им туристических объектах, которые они посещали и рекомендуют посетить, описать их, отметить местоположение на карте, добавить фотографии. Таким образом. база ланных наполняется пользователями;

использование системы рейтинга. Каж- $\bullet$ дый объект и маршрут оценен пользователями;

 $\bullet$ туристические объекты расположены не только в России, но и по всему миру;

• пользователь взаимодействует с системой через браузер (тонкий клиент).

Однако система не лишена и недостатков. основные из которых:

небольшая база данных. представленные туристические ресурсы относятся только к одному виду туризма - познавательному [3], входящему в более обобщенный рекреационный вид [4]. отсюда отсутствие классификации по подвидам [5] туризма, что усложняет поиск необходимых объектов;

• отсутствие на цифровой карте функции фильтра объектов по подвидам туризма, что затрудняет поиск и восприятие расположения объектов необходимого подвида на карте;

предлагается выбор только из 6 авторских маршрутов;

• отсутствие в базе данных и на цифровой карте хозяйствующих субъектов туризма, таких как.

- фирмы-производители туристских услуг (лечебницы, санатории, здравницы, базы отдыха, деловые консультации и др.);

– фирмы-туроператоры, то есть фирмы по разработке и реализации туристского продукта преимущественно на оптовой основе;

– фирмы-турагенты, выступающие в качестве продавцов туристского продукта, сформированного туроператорами;

– специализированные фирмы, предоставляющие услуги по размещению (пансионаты, дома отдыха, мотели, гостиницы, кемпинги и др.);

– специализированные предприятия питания (рестораны, бары, кафе, столовые и др.);

– специализированные транспортные предприятия (авиационные предприятия, автопредприятия, железнодорожные ведомства, предприятия морского и речного транспорта и т. д.);

– предприятия торговли и торговые фирмы, специализирующиеся на товарах для туристов;

– предприятия сферы досуга в туризме (киноконцертные залы, залы игровых автоматов и др.);

– рекламно-информационные туристские учреждения (рекламные агентства и бюро, информационно-туристские центры и т. д.);

– государственные предприятия (национальные, региональные, муниципальные предприятия унитарного или акционерного характера, занимающиеся туризмом на коммерческих началах).

Следовательно, туристу не предоставлена информация о среде его путешествия, что сводит к минимуму информационную поддержку туриста в пути.

Отсутствие иноязычной версии информационного ресурса. Это не способствует привлечению иностранных граждан в туристические поездки по России.

Отсутствие общей туристической информации о России, отдельных субъектах Российской Федерации, где расположены туристические объекты;

Туризм и отдых Республики Башкортостан (bashtourism.ru) – это проект, ориентированный на туризм в Республике Башкортостан. Содержит туристическую информацию о Республике (климат, транспорт, история, видео-презентация на разных языках), о здравницах Республики, туристических маршрутах. Информационный ресурс содержит галерею с подбором фотографий посвященных разным событиям, географические карты Республики разных видов. Имеется форум. В качестве достоинств системы можно отметить следующие:

• полная информация о здравницах Республики, их классификация по степени минерализации лечебных источников;

• организация общения пользователей на форуме;

• возможность добавления нового места отдыха;

• 56 туристических маршрутов по Уфе и Республике Башкортостан, классифицированных по средству передвижения или виду отдыха;

• пользователь взаимодействует с системой через браузер (тонкий клиент).

Основные недостатки этой системы:

• отсутствие цифровой карты и ГИС. Маршруты описываются текстом, нет связи с турфирмами, организующими туры;

• маленькая база данных, незаконченность системы;

• отсутствие объектов и субъектов туризма. Предлагаются и описываются только гостиницы.

Содружество активно отдыхающих (nedoma.ru) – это портал о туризме, экстриме и активном отдыхе на Урале. Проект создан в 2002 году. На портале собрана полная и актуальная информация о горнолыжных центрах Южного Урала, включая каталог жилья, постоянно обновляющуюся информацию о состоянии трасс, вебкамеры и сервис поиска попутчика. Предлагаются свежие новости из мира активного отдыха и календарь событий, авторские статьи (фото- и видео-отчеты, рассказы, аналитика, технологии и советы), периодические опросы посетителей на интересные темы, большой подбор фотографий в фотогалерее, где каждый может разместить свои снимки, а также тематические форумы.

Целевая аудитория интернет-портала – люди молодого и среднего возраста, увлекающиеся различными видами активного отдыха и спорта, которых можно охарактеризовать как наиболее активную и платежеспособную часть населения. Портал активно привлекает рекламодателей. В месяц портал посещают 100 000 человек, которые просматривают около 1 200 000 страниц [6].

Достоинства этой системы:

• полная информация о горнолыжных центрах Урала и гостиницах, сервис бронирования;

• на сайте представлены различные материалы и сервисы по тематикам: пешие и горные походы, сплавы, автоэкстрим и внедорожье, горные лыжи, сноуборд, горные велосипеды, велопоходы, фестивали, акции;

• портал предоставляет сервис поиска попутчиков;

• предоставляется возможность наблюдать за состоянием горнолыжных трасс с помощью сервисов вебкамер;

• есть информация о специализированных магазинах:

пользователь взаимодействует с системой через браузер (тонкий клиент).

Основные недостатки этой системы:

отсутствие цифровой карты и ГИС. Маршруты к горнолыжным центрам описываются текстом:

• отсутствие всех остальных типов объектов туризма;

представленные туристские субъекты - $\bullet$ только гостиницы.

Анализ рассмотренных систем показал, что они, по сути, решают одни и те же задачи, являются в определенной степени аналогами. Однако достоинства и недостатки у них разные, что объясняется разными подходами к решению одной задачи - информационной поддержке туризма. В каждой информационной системе упор был сделан на разные составляющие. В первой на цифровую карту, во второй - на маршруты и их описание, в третьей - на узкую область туризма и полную ее информационную освещенность. В результате достоинства одной системы переходят в недостатки другой. А это значит, что информационная система, уделяющая внимание всем этим элементам, обладала бы всеми достоинствами представленных систем, и, следовательно, покрывала бы выявленные в анализе недостатки. Такая система должна иметь цифровую карту на основе современных ГИС, обеспечивать постоянную информационную поддержку туристов при выборе места путешествия и в пути, следовательно, система должна быть доступна в любое время (тонкий клиент) и не требовательна к вычислительным ресурсам рабочей станции пользователя. Согласно поставленной выше залаче, такая система лолжна осуществлять продвижение туристических ресурсов и продуктов Республики Башкортостан, привлекая новых путешественников как из России, так из зарубежных стран. База данных должна быть полной и актуальной, с возможностью заполнения самими пользователями.

## КОНПЕПНИЯ ТУРИСТИЧЕСКОГО ПОРТАЛА: МЕТОДОЛОГИЯ И МОДЕЛИРОВАНИЕ

Теория разработки информационных систем любого назначения и сложности выделяет две основные стадии проектирования - концептуальную разработку и физическую реализацию. Важно отметить, что значение первой из них

зачастую существенно недооценивается разработчиками-практиками: проектирование ведется параллельно последовательной реализации предлагаемых теми же разработчиками идей. Такой подход представляется малоэффективным, поскольку процесс физической разработки достаточно требователен с точки зрения использования как трудовых (нужны разработчики с достаточно высокой квалификацией), так и материальных ресурсов (всем этим специалистам нужно платить, и немало). В этой связи данная работа ориентирована именно на классический академический подход к проектированию: сначала - детальная проработка концепции информационной системы, и только потом - ее непосредственная физическая реализация.

Традиционно концептуальное проектирование начинается с разработки структурнологической модели, в общем виде описывающей основных участников соответствующего процесса и информационные потоки, циркулирующие между ними. Простейшим вариантом структурно-логической модели является мнемосхема, залающая описание процесса в форме совокупности условных обозначений основных его объектов и субъектов в их взаимосвязи. Специфика туристического портала (а именно его концептуального моделирования) заключается в том, что здесь сложно представить такое описание процесса, которое относилось бы к так называемой категории «как есть». Необходимость внедрения такого портала обусловлена не тем, что существующая организация процесса чем-то не устраивала пользователей, а скорее тем, что в принципе подобного подхода просто не было.

На рис. 1 представлена мнемосхема, описывающая процесс работы с туристическим порталом.

Злесь показано взаимолействие конечного пользователя с порталом: последовательная передача запросов от пользовательского браузера, его обработка на сервере, работа с базами данных, прорисовка карт.

Как видно из схемы, одной из ключевых характеристик такой схемы является использование двух видов хранилищ данных - непосредственно портальной информации и картографической информации. Первая группа данных определяет общую пользовательскую информацию: данные о пользователях, некоторая общая информация по порталу. Вторая категория данных - это информация, которая предназначена исключительно для реализации «географического» аспекта системы, это, по сути, те данные, которые отвечают за «прорисовку» соответствующих карт, - пространственная информация.

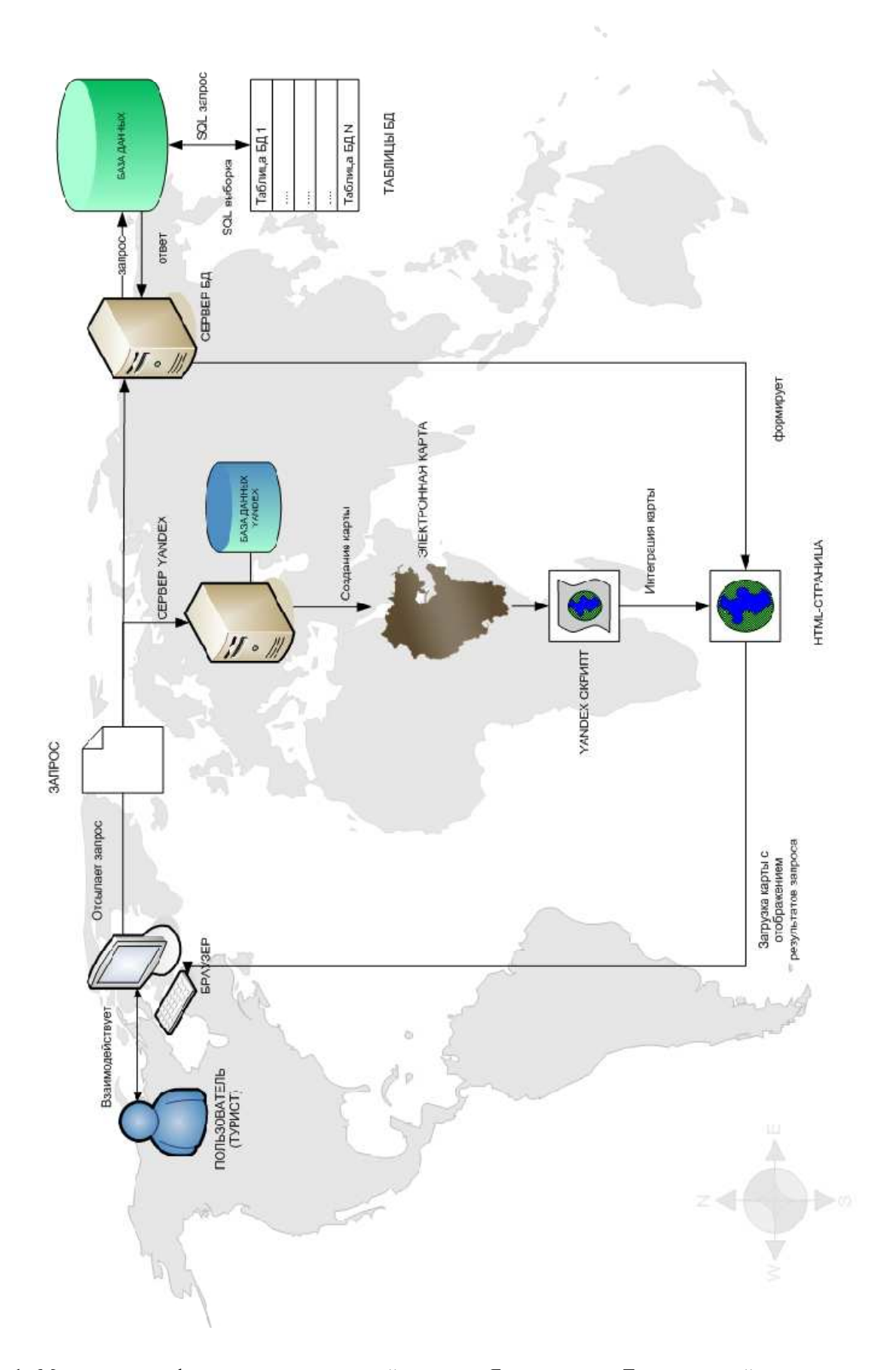

**Рис. 1.** Мнемосхема информационно-справочной системы «Башкортостан. Туристический портал»

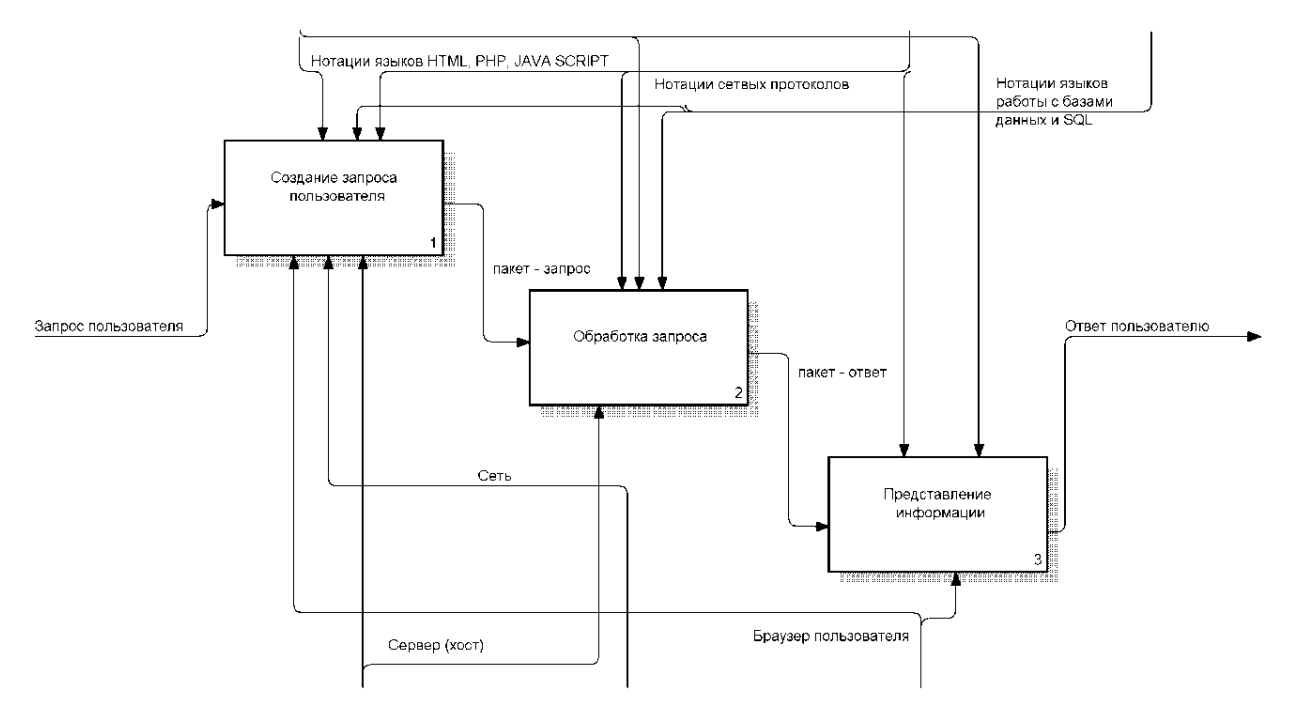

Рис. 2. Функциональная модель информационно-справочной системы «Башкортостан. Туристический портал»

Для более детального рассмотрения предлагаемой идеи туристического портала концептуальное проектирование было дополнено развитием его функциональной и информационной составляющих. На текущий момент выделяют два основных класса методологий проектирования информационных систем: структурный (SADT, DFD. ERD) объектно- $\overline{M}$ ориентированный (UML). Они оба описывают и моделируют рассматриваемую предметную область, однако имеют разную философию. Сущность структурного подхода к разработке ИС заключается в ее декомпозиции (разбиении) на автоматизируемые функции: система разбивается на функциональные подсистемы, которые в свою очередь делятся на подфункции, подразделяемые на задачи и так далее. При этом автоматизируемая система сохраняет целостное представление, в котором все составляющие компоненты взаимоувязаны. Объектноориентированный подход использует объектную декомпозицию. Статическая структура системы формализуется в терминах объектов и связей между ними, а поведение системы описывается в терминах обмена сообщениями между этими объектами. Каждый объект системы своим собственным поведением моделирует поведение объекта реального мира.

При разработке концептуальных моделей туристического портала был выполнен анализ представленных подходов к проектированию на основе наиболее известных их методологийпредставителей - SADT (IDEF) и UML. Анализ показал, что оба подхода позволяют достаточно

полно описать рассматриваемый процесс на концептуальном уровне. В этой связи не представляется возможным приведение каких-либо аргументов в пользу того или иного подхода, можно сказать, что они в данном случае равноценны. Поэтому для моделирования был выбран структурный подход, более удобный с субъективной точки зрения авторов.

Основным назначением функциональных моделей является пошаговое описание «развития» бизнес-процессов с определенной точки зрения. Для разработки функциональных моделей были использованы нотации **IDEF0** и IDEF3. Основная функция, рассматриваемая в модели, сформулирована как «моделирование информационной системы». Именно она приведена на контекстной диаграмме. Поскольку для структурной методологии, в частности, и для методологий проектирования вообще важна «точка отсчета» модели, то принят тот факт, что процесс рассматривается с точки зрения пользователя туристического портала. Декомпозиция контекстной диаграммы приведена на рис. 2. Входными данными в процессе являются запросы пользователя. Роль исполнителей в данном процессе выполняют: сеть, сервер (хост), браузер пользователя. Их действия регламентируются нотациями языков web-программирования html, php, java, нотациями языков работы с базами данных mySQL, а также нотациями сетевых протоколов. Выходная информация - ответ пользователю. Процесс создания запроса пользователя подразумевает, что браузер на основе команды пользователя использует языки веб-

программирования HTML, PHP, JAVA. В итоге формируется пакет-запрос, который является входной информацией для процесса обработки запроса. Пакет-запрос обрабатывается сервером (хостом) также на основе нотации языков вебпрограммирования и нотаций языков работы с базами данных и SOL. В результате формируется пакет-ответ, который согласно представленной выше мнемосхеме содержит в себе информацию из базы данных сервера и скрипт вызова цифровой карты от сервера Яндекса. Кроме того, по умолчанию все пакеты содержат адрес получателя и адрес отправителя согласно нотации сетевых протоколов, с помощью которых они передаются. Пакет-ответ является входной информацией для процесса представления информации. На основе обработки пакета браузер формирует ответ пользователю. Он может быть представлен в виде графического отображения страницы веб-сайта на экране пользователя.

Важно отметить, что функциональная модель не дает полного понимания внутренней архитектуры участников процесса. Для такого детального описания объектов и субъектов рассматриваемого процесса в их взаимосвязи была разработана информационная модель в соответствии с методологией IDEF1X. Информационная модель приведена на рис. 3.

Суть модели заключается в следующем. Запрос пользователя использует браузер пользователя, который формирует и отправляет пакетзапрос, содержащий этот запрос и права доступа пользователя. Они регламентируют лоступ пользователя к выборке из таблиц БД и непосредственно к записям в базе данных. Записи выполнены по категориям: объекты, субъекты и маршруты, в соответствии с классификацией объектов и субъектов туризма. Субъекты классифицируются также по общероссийскому классификатору видов экономической деятельности (ОКВЭД). Поэтому каждая запись о субъекте содержит не менее одного индекса ОКВЭД. Браузер пользователя также имеет информацию о сети, по которой передается пакет-запрос. Его, в свою очередь, принимает сервер (хост). После чего он формирует выборку из таблиц базы данных, в соответствии с требованиями и правами доступа пользователя, изложенными в запросе, и предоставляет ответ пользователю, который передается в браузер пользователя через сеть. Аналогичные операции производит цифровая карта, которую запрашивает запрос пользователя. Браузер принимает пакет-ответ, который совместно с цифровой картой формирует код страницы. Впоследствии этот код визуализируется в виде графического представления и отображается браузером пользователя.

### 3. РЕАЛИЗАЦИЯ ТУРИСТИЧЕСКОГО ПОРТАЛА: ВЫБОР ПРОГРАММНЫХ СРЕДСТВ И РАЗРАБОТКА СИСТЕМЫ

Разработка концептуальных моделей - еще не есть готовая система, с которой можно работать (именно поэтому эти модели называются концептуальными, т. е. теоретическими). Чтобы понять, насколько эффективно было проведено концептуальное проектирование, насколько полно оно отразило поставленную задачу, нужно реализовать эти решения в рамках исследовательского прототипа информационной системы. Здесь важно решить следующие вопросы:

технология, которая будет использо- $\bullet$ ваться в качестве основы реализации системы и ее последующего использования;

способ хранения информация, т. е. вы- $\bullet$ бор системы управления базами данных (СУБД) как базового элемента хранилища (источника) данных;

• технология геоинформационной поддержки системы как одного из ключевых аспектов туристического портала;

способ «донесения» возможностей пор- $\bullet$ тала ло конечных пользователей.

Для достижения поставленных целей целесообразно использовать веб-технологии и проектировать систему в виде веб-приложения. Это позволяет использовать такие преимущест- $BA$ 

• пользователь может обращаться к системе в любом месте, где есть интернет-связь;

• веб-приложения - это межплатформенные сервисы; клиент может пользоваться информационной системой как с помошью персонального компьютера, так и с помощью мобильного устройства, что необходимо для туристов в пути;

• при работе веб-приложения компьютер пользователя гораздо меньше подвержен вирусному заражению, чем при запуске ехе-файлов;

с помощью технологии CSS и HTMLверстки можно реализовать дружественный пользователю интерфейс.

База данных - важнейший элемент проектируемой системы. В рамках веб-приложения проектирование БД удобно осуществлять с помосвободно распространяемой СУБД ЩЬЮ MvSOL, посредством веб-интерфейса для администрирования phpMyAdmin. Данное вебприложение позволяет через браузер осуществлять администрирование сервера MySQL, запускать команды SQL и просматривать содержимое таблиц и баз данных, управлять СУБД MySQL без непосредственного ввода SQL команд, предоставляя дружественный интерфейс.

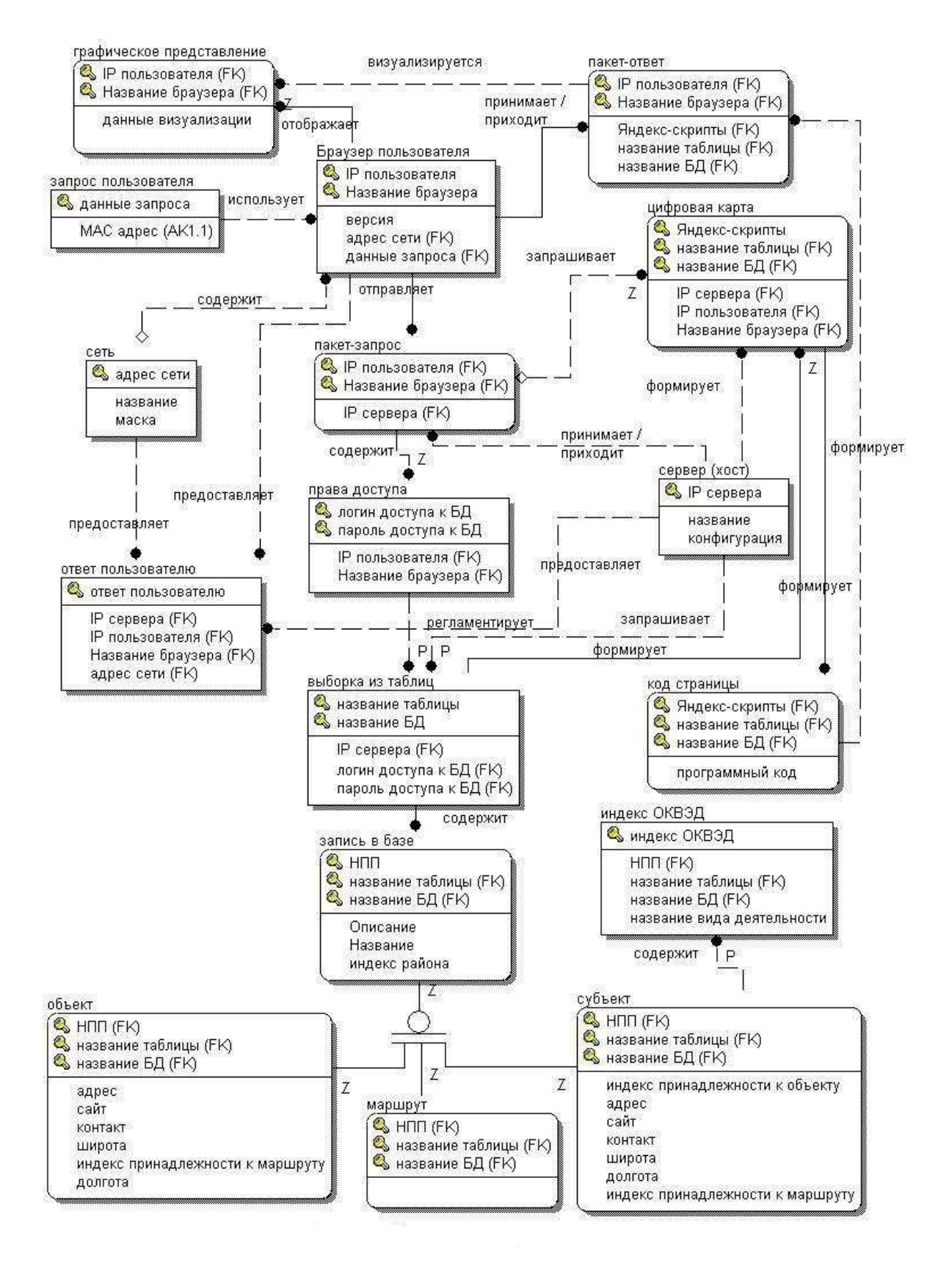

Рис. 3. Информационная модель информационно-справочной системы «Башкортостан. Туристический портал»

При проектировании системы необходимо решить вопрос: проектировать геоинформационную систему своими силами или же воспользоваться готовыми картографическими сервисами, предоставляющимися бесплатно, такими как GoogleMaps или Яндекс.Карты. Преимущества готовых картографических сервисов:

• существенная экономия времени, которое было бы потрачено на проектирование собственной геоинформационной системы;

• сервисы предоставляют готовую картографическую базу данных по всему миру в целом и по Республике Башкортостан в частности; база включает в себя снимки Земли, оцифровку объектов и готовые цифровые карты;

• сервисы предоставляют готовый инструментарий для работы с картами и данными.

Недостатки:

• возможности ограничены функциями, предусмотренными разработчиками сервиса: так, например, функция автоматической маршрутизации работает только в географических границах Москвы и Московской области;

• необходимость соблюдения правил пользования, установленных разработчиками сервиса.

Преимущества готовых сервисов предпочтительнее, по крайней мере, на стадии проектирования прототипа системы. Сами сервисы имеют одинаковую функциональность и сложно оценить который из них лучше. Однако компания Яндекс является российской компанией и предоставляет полный русскоязычный материал по работе со своим сервисом. Он включает в себя API справочник по статическим (Static API) и динамическим картам, справочник YMapsML (Yandex Maps Markup Language – XML-язык, предназначенный для описания географических данных на картах Яндекса [7]), описания геокодера Яндекса. В описании рассмотрена работа с геокодером по HTTP (прямое и обратное геокодирование), подробно рассмотрена структура ответа геокодера, приведены примеры запросов и ответов сервиса. Описание также включает в себя краткий справочник по XML-схеме, использующейся в ответе геокодера. Поэтому для проектирования выбран картографический сервис Яндекс.Карты.

Одна из особенностей при использовании сервиса – наличие отдельной пространственной базы данных Яндекса, соответственно предназначенной для хранения пространственной информации обо всех объектах на карте. Однако пространственная информация (пространственные данные) включает в себя координатные и атрибутивные данные. Установление связей между ними называется геокодированием. Ко-

ординатные данные описывают местоположение объекта в пространстве согласно выбранной географической системе координат. Атрибутивные данные – это все остальные данные об объекте на карте. Технология предлагаемой системы подразумевает хранение как координатных, так и атрибутивных данных в базе данных информационной системы. Но для их правильного позиционирования на цифровых картах Яндекс предполагается использование геокодера сервиса, позволяющего вычислить географические координаты объектов по их адресам или по географическим координатам. Таким образом, осуществив привязку атрибутивных данных из базы данных информационной системы с координатными данными из пространственной базы данных Яндекса, полученные координатные данные автоматически сохраняются в базе данных информационной системы. Тем самым формируются полные пространственные данные об объекте в БД ИС, тогда как в БД Яндекса содержатся только координатные данные объекта, получаемые в результате геокодирования. Это позволяет менять пространственную информацию о любом объекте и субъекте туризма, работая только в одной БД – базе данных информационной системы.

Немаловажным этапом в реализации системы является выбор хостинга. Хостинг (англ. hosting) – услуга по предоставлению вычислительных мощностей для физического размещения информации на сервере, постоянно находящемся в сети (обычно Интернет) [8].

Обычно под понятием услуги хостинга подразумевают как минимум услугу размещения файлов сайта на сервере, на котором запущено программное обеспечение, необходимое для обработки запросов к этим файлам (веб-сервер). Одним из важных критериев выбора хостинга является используемая операционная система, поскольку от этого зависит программное обеспечение, которое будет поддерживать функциональность тех или иных сервисов. Важным аспектом описания хостинга является наличие тех или иных служб и возможностей:

• поддержка CGI: Perl, PHP, Python, ASP, Ruby, JSP;

• поддержка .htaccess/.htpasswd (для Apache);

• поддержка баз данных.

Также можно разделить услуги хостинга по типу предоставляемого ресурса:

• виртуальный хостинг – предоставляется место на диске для размещения веб-сайтов, среда исполнения веб-сервисов единая для многих пользователей, ресурсы распределены между всеми пользователями на одном сервере, где

может размещаться от 50 до 1000 пользователей:

• виртуальный частный/выделенный сервер (VPS или VDS) - предоставляется место на диске, часть общей памяти, процессорное время сервера. Выглядит для пользователя так же, как и выделенный сервер, но физически на одном реальном сервере располагается несколько виртуальных серверов. Услуга предназначена для проектов средней тяжести;

выделенный сервер - предоставляется сервер целиком. Используется для реализации нестандартных задач (сервисов), а также размещения «тяжёлых» веб-проектов, которые не могут сосуществовать на одном сервере с другими проектами и требуют под себя все ресурсы сервера:

колокация (Collocation) - предоставле- $\bullet$ ние места в датацентре провайдера для оборудования клиента (обычно путем монтажа в стойке) и подключение его к Интернету;

 $\bullet$ облачные хранилища - предоставляется возможность собрать сервер по логически нарезанным частям (по примеру Amazon и Nirvanix);

облачные вычисления - тот случай, когда клиент платит не за использованные аппаратные ресурсы для своих клиентов, а за услугу для своих же сотрудников (SAAS, WAAS, DAAS, IAAS, PAAS, HAAS  $u$  t.  $\mu$ .) [9].

Однако для создания и демонстрации работы прототипа системы достаточно использовать виртуальный хостинг на локальном компьютере. Что позволяет сделать программное обеспечение Денвер - набор дистрибутивов и программная оболочка, предназначенные для создания и отладки сайтов (веб-приложений, прочего динамического содержимого интернетстраниц) на локальном ПК (без необходимости подключения к сети Интернет) под управлением ОС Windows [10]. В него входят:

• веб-сервер Apache с поддержкой SSI, SSL, mod\_rewrite, mod\_php;

• интерпретатор языка РНР с поддержкой GD, MySQL, sqLite;

• СУБД MySQL с поддержкой транзакций  $(mysqld-max);$ 

• система управления виртуальными хостами, основанная на шаблонах;

• система управления запуском и завершением:

• панель администрирования СУБД phpMyAdmin;

• ядро интерпретатора Perl без стандартных библиотек (поставляются отдельно);

• эмулятор sendmail и сервера SMTP с поддержкой работы совместно с языками PHP, Perl, Parser и др.;

• установщик.

Кроме вышеописанных средств, для создания системы требуется мощный редактор вебязыков. В качестве него лучше подходит кроссплатформенный редактор НТМL-кода Dreamweaver от компании Adobe. Богатый инструментарий, открытость приложения для всевозможных настроек, удобный интерфейс и другие особенности сделали Dreamweaver одним из наиболее популярных HTML-редакторов в мире.

Таким образом, использование вышеописанных средств позволит создать систему и обеспечить ее полное функционирование в рамках прототипа, а также дальнейшее эволюционирование системы.

#### 5. ПРИМЕР

С учетом проведенного анализа технологий реализации туристического портала был разработан его исследовательский прототип (рис. 4).

Система предлагает конечным пользователям следующие возможности.

Выбор классификации предприятий для отображения на карте. Пользователь с главной страницы переходит по ссылке «Карта», где предлагается выбор из нескольких вариантов действий. Он выбирает пункт «Меню», появляется список всех классификаций предприятий с указанием количества их в БД. Все объекты БД, относящиеся к выбранной классификации, отобразятся на карте.

Создание списка классификаций предприятий из БД. Пользователь с главной страницы переходит по ссылке «Карта», где предлагается выбор из нескольких вариантов действий. Он выбирает пункт «Создать список», в результате создается перечень таких классификаций предприятий, представители которых хотя бы раз встречаются в БД.

Взятие координат предприятий по их адресам. Пользователь с главной страницы переходит по ссылке «Карта», где предлагается выбор из нескольких вариантов действий. Он выбирает пункт «Взять координаты», в результате, с помощью встроенных средств Yandex-Карт, адреса предприятий переводятся в географические координаты и записываются в специальные поля таблицы БД.

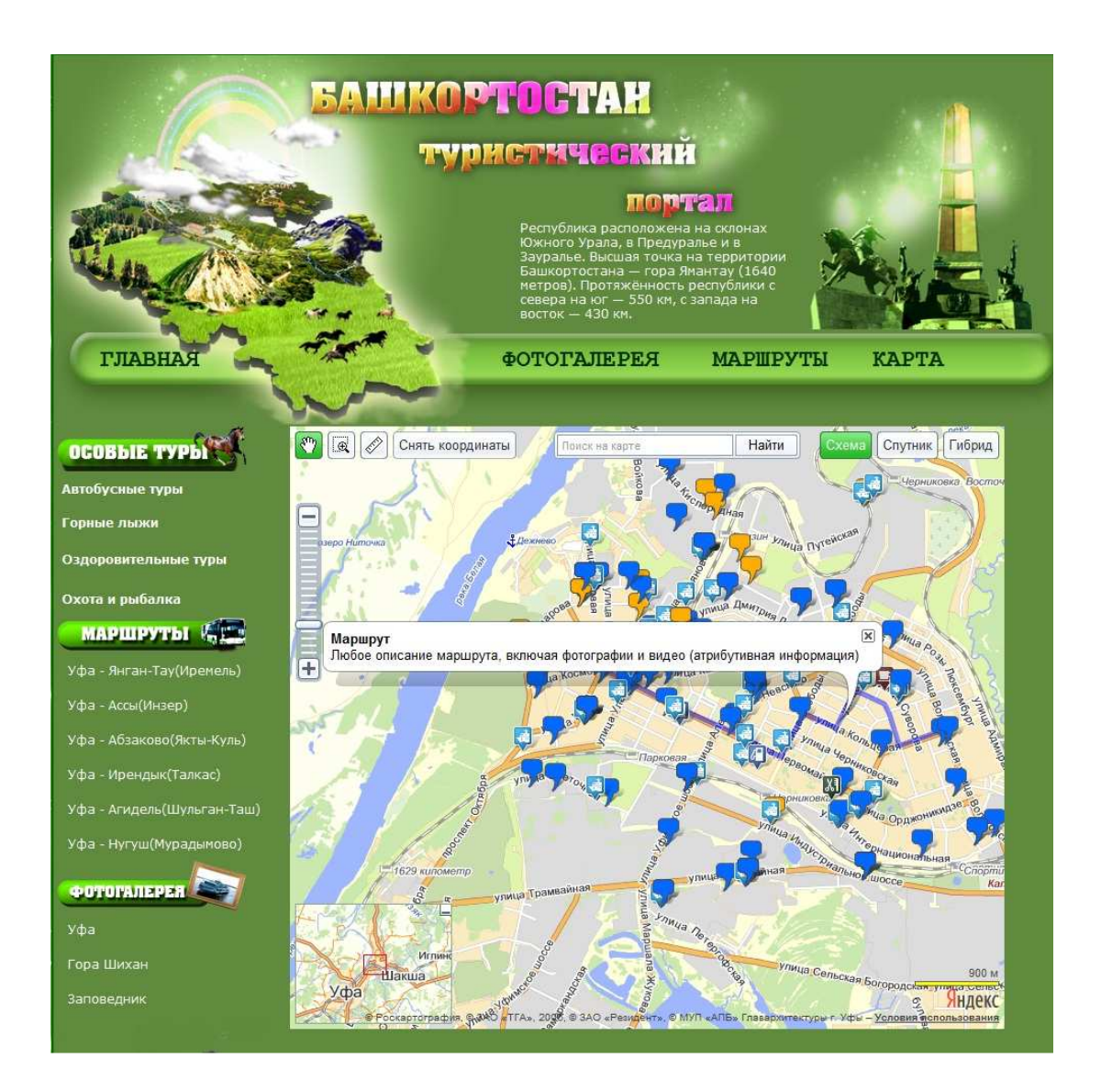

**Рис. 4.** Исследовательский прототип туристического портала

Добавление маршрута. Пользователь с главной страницы переходит по ссылке «Карта», где предлагается выбор из нескольких вариантов действий. Он выбирает пункт «Добавить маршрут». В появившейся страничке необходимо ввести название Вашего файла маршрута для БД и кликнуть на кнопке «Хорошо». Далее, если все прошло без ошибок, возникает сообщение, что таблица в БД успешно создана. Пользователю предлагается карта, выбрав на ней инструмент «Добавить маршрут», можно отмечать точки на карте. При этом будут появляться дополнительные странички с информацией об удачном или неудачном добавлении точек в БД. Когда пользователь поставит конечную точку маршрута, необходимо нажать на нее левой кнопкой мыши, в открывшемся контекстном меню выбрать пункт «Завершить редактирование». В появившейся страничке необходимо внести информацию о названии маршрута и его описании. Затем кликнуть на кнопке «Доба-

вить». Если все прошло успешно, отобразится сообщение «Маршрут добавлен».

Посмотреть маршрут. Пользователь с главной страницы переходит по ссылке «Маршрут», где предлагается выбор из нескольких существующих маршрутов. Выбрав один из них, можно просмотреть его, а также прилегающие к нему объекты в радиусе ~3 км, на карте (рис. 4–6).

Удалить маршрут. Пользователь с главной страницы переходит по ссылке «Маршрут», где предлагается выбор из нескольких существующих маршрутов. Если нажать на значок «Корзины» рядом с названием маршрута, он будет удален.

#### **ВЫВОДЫ**

В настоящее время особую актуальность приобрела задача проектирования информационно-справочной системы, обеспечивающей информационную поддержку туризма в Республике Башкортостан и являющейся элементом

маркетинга территории Республики. Анализ показал, что основными требованиями в такой системе являются: доступность системы в любой момент времени; малые требования к вычислительным ресурсам; мобильность; актуализация информации; обеспечение постоянной информационной поддержки туристов при выборе места путешествия и в пути.

Основные элементы информационной системы представлены следующими компонентами: цифровая карта на основе современных геоинформационных технологий; масштабируемая и актуальная база данных, содержащая информацию об объектах, субъектах туризма, а также о туристических маршрутах; удобная классификация туристических видов деятельности, туристских объектов и субъектов.

Концептуальная проработка вопроса на уровне моделей системного проекта (структурно-логической, функциональной, информационной) показала сложность рассматриваемого процесса. На основе анализа возможных практических решений сформулированы и обоснованы методы реализации системы:

 $\bullet$ веб-ориентированное клиент-серверное приложение (тонкий клиент): такая реализация решает задачи малой требовательности к вычислительным ресурсам, доступности системы в любой момент времени и мобильности;

использование готового информацион- $\bullet$ но-поискового картографического сервиса Яндекс. Карты: позволяет сократить время на разработку  $\mathbf{M}$ пользоваться готовыми  $r<sub>eo</sub>$ информационными системами, цифровыми картами и инструментарием разработчиков;

использование системы управления базой MySQL данных: решает задачи масштабируемости базы данных, ее создания и использования.

 $\bullet$ интерфейс взаимодействия с пользователем: позволяет пользователю не только получать информацию, но и добавлять новые атрибутивные данные об объектах на цифровой карте. Это позволяет решить задачу актуализации базы ланных.

Результатом теоретических и практических исследований стал прототип информационносправочной системы «Башкортостан. Туристический портал» на основе технологии Yandexкарт, удовлетворяющий всем сформулированным требованиям к функциональности и технологичности и реализующий базовую информационную поддержку туристической деятельности в Республике Башкортостан.

#### СПИСОК ЛИТЕРАТУРЫ

1. Вспомогательный счет туризма: рекомендуемая методологическая основа // Издание Организации Объединенных Наций: Люксембург, Мадрид, Нью-Йорк, Париж, 2002. 108 с.

2. Вспомогательный счет туризма: рекомендуемая методологическая основа. С. 11.

3. Классификация видов туризма по мотивационным признакам // KUKIANI.RU: Информационный проект туризме. URL:  $http://$  $\Omega$ www.kukiani.ru/index.php?page=content&subpage=s&r =5&p=5&s=7 (дата обращения: 10.10.2010.)

4. Федеральный закон от 24.11.1996 N 132-ФЗ «Об основах туристской деятельности в Российской Федерации» // «Собрание законодательства РФ», 02.12.1996, N 49, ст. 5491; (в ред. Федеральных законов от 10.01.2003 N 15-ФЗ, от 22.08.2004 N 122-ФЗ, от 05.02.2007 N 12-ФЗ)

5. Туризм // WIKIPEDIA.ORG: Виртуальная энциклопедия. Дата обновления: 5.10.2010. URL: http://ru.wikipedia.org/wiki/Туризм. (дата обращения:  $11.10.2010.$ 

6. Статистика сайта «НеДома.ру» // LIVEIN-TERNET.RU: Сервер статистики посещаемости сайтов. URL: http://www.liveinternet.ru/stat/ski.by.ru/ index. html (дата обращения 11.10.2010).

7. Ввеление в АРІ Янлекс. Карт. Локументация // YANDEX.RU: поисковая система и интернетпортал. URL: http://api.yandex.ru/maps/doc/ (дата обращения: 01.10.2010.)

8. Хостинг// WIKIPEDIA.ORG: Виртуальная энциклопедия. Дата обновления: 14.10.2010. URL: http://ru.wikipedia.org/wiki/Хостинг. (дата обращения:  $12.10.2010.$ 

9. Хостинг// WIKIPEDIA.ORG: Виртуальная энциклопедия. Дата обновления: 14.10.2010. URL: http://ru.wikipedia.org/wiki/Хостинг. (дата обращения:  $15.10.2010.$ 

10. Денвер// WIKIPEDIA.ORG: Виртуальная энциклопедия. Дата обновления: 14.10.2010. URL: http://ru.wikipedia.org/wiki/Денвер (программа). (дата обращения: 15.10.2010.)

#### **OF ABTOPAX**

Никин Алексей Дмитриевич, вице-президент Торгово-промышленной палаты РБ, доц. каф. автоматизир. систем упр-я. Дипл. инженер-электромех. (УАИ, 1978). Канд. техн. наук по автоматизации технологическ. процессов в производстве. Иссл. в области информ. технологий обучения и разработки информ. систем.

Канашин Виталий Владленович, студ. той же каф. Иссл. в обл. АСУ туристической индустрии РБ.